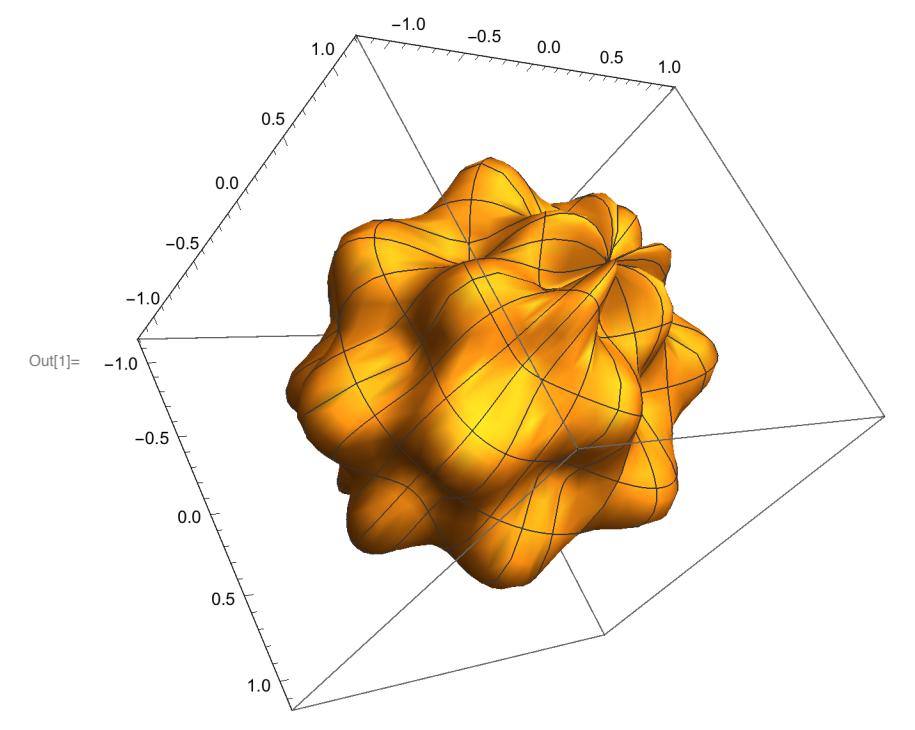

 $ln[1]$  = SphericalPlot3D[1 + Sin[6 \* theta] \* Sin[5 \* phi] / 5, {theta, 0, 2 \* Pi}, {phi, 0, Pi}]

 $In[5] =$  SphericalPlot3D[1 + Sin[10 \* theta] \* Sin[9 \* phi] / 5, {theta, 0, 2 \* Pi}, {phi, 0, Pi}]

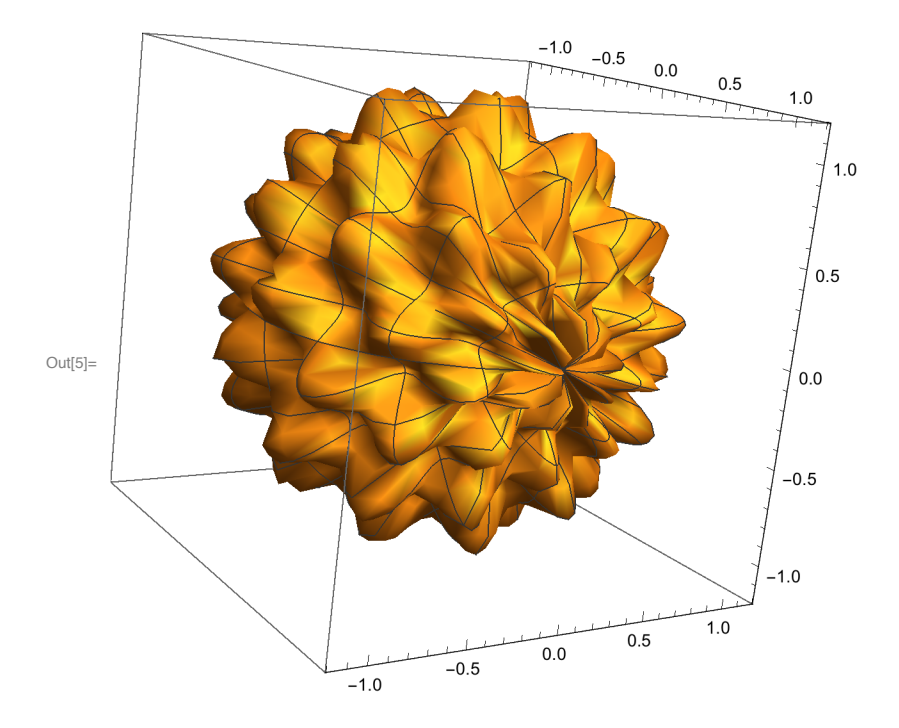